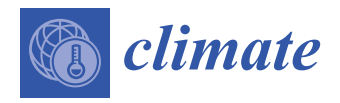

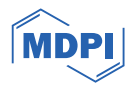

# *Article* **Statistical Analysis and Modeling of the CO<sup>2</sup> Series Emitted by Thirty European Countries**

**Alina Bărbulescu**

Department of Civil Engineering, Transilvania University of Brasov, 5 Turnului Str., 500152 Brasov, Romania; alina.barbulescu@unitbv.ro

**Abstract:** In recent decades, an increase in the earth's atmospheric temperature has been noticed due to the augmentation of the volume of gases with the greenhouse effect (GHG) released into the atmosphere. To reduce this effect, the European Union's directives indicate the action directions for reducing these emissions, among which carbon dioxide (CO<sub>2</sub>) recorded the highest amount. In this context, the article analyzes the  $CO<sub>2</sub>$  series reported in 1990–2021 by 30 European countries. The Kruskal-Wallis test rejected the hypothesis that the series comes from the same underlying distribution. The Anderson-Darling test rejected the normality hypothesis for seven series out of thirty, and Sen's procedure found a decreasing trend slope only for 17 series. ARIMA models have been built for all individual series. Grouping the series (by the k-means and hierarchical clustering) provided the base for building the *Regional series* (*RegS*), which describes the CO<sup>2</sup> pollution evolution over Europe. The advantage of this approach is to provide the synthetic image of the regional evolution of the CO<sub>2</sub> emission volume (mt), incorporating information from 30 series (one for each country) in only one—*RegS*. It is also shown that selecting the number of clusters involved in building *RegS* and assessing their stability is essential for the model's goodness of fit.

**Keywords:** ARIMA; Sen's slope; clustering; regional series

## **1. Introduction**

The Intergovernmental Panel on Climate Change (IPCC) [\[1\]](#page-10-0) shows that the GHG emissions from human activities reached the highest levels compared to the previous 800,000 years. The US Inventory [\[2\]](#page-10-1) indicates that in 2021, in the USA, the GHG volume exceeded 6340.2 mil mt of  $CO<sub>2</sub>$  equivalents, higher by 6% than in 2020 but lower by 17% than in 2005. The GHG emissions from the EU economy rose to 941 mt  $CO<sub>2</sub>$  equivalents in the first quarter of 2023 [\[3\]](#page-10-2).

Carbon dioxide, the GHG with the highest weight in the total GHG (followed by  $CO<sub>2</sub>$ ,  $NH<sub>4</sub>$ , and  $N<sub>2</sub>H$ ), results from natural and anthropic sources. The first category includes respiration, ocean release, and decomposition. The second is represented by burning fossil fuels, deforestation, industrial production (like the cement industry), and agricultural activities [\[4–](#page-11-0)[6\]](#page-11-1). Transportation emitted about a quarter of the EU's  $CO<sub>2</sub>$  volume in 2019, of which more than two-thirds were produced by road transportation  $[4,5]$  $[4,5]$ . CO<sub>2</sub> emissions from transportation have increased by 33.5% from 1990 to 2019 in UE [\[4\]](#page-11-0).

According to the Intergovernmental Panel on Climate Change (IPCC) document [\[1\]](#page-10-0), the main cause of temperature augmentation from the middle of the twentieth century has been the enormous amount of GHG emitted into the atmosphere. The Sixth Assessment Report of IPCC shows that to limit this increase, immediate measures must be implemented [\[7](#page-11-3)[–10\]](#page-11-4). According to [\[11](#page-11-5)[,12\]](#page-11-6), natural sinks contribute to removing some GHG from the atmosphere. However, when the GHG volume is high, these gases remain and accumulate for decades or even hundreds of years (like in the case of CO2). Therefore, conditions to stimulate the natural sinks' activity must be created, and artificial sinks should be designed to balance the GHG's effect [\[12](#page-11-6)[–14\]](#page-11-7).

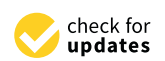

**Citation:** Bărbulescu, A. Statistical Analysis and Modeling of the CO<sup>2</sup> Series Emitted by Thirty European Countries. *Climate* **2024**, *12*, 34. <https://doi.org/10.3390/cli12030034>

Academic Editor: Huizhong Shen

Received: 20 December 2023 Revised: 25 February 2024 Accepted: 27 February 2024 Published: 29 February 2024

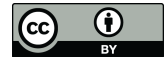

**Copyright:** © 2024 by the author. Licensee MDPI, Basel, Switzerland. This article is an open access article distributed under the terms and conditions of the Creative Commons Attribution (CC BY) license [\(https://](https://creativecommons.org/licenses/by/4.0/) [creativecommons.org/licenses/by/](https://creativecommons.org/licenses/by/4.0/)  $4.0/$ ).

The experimental results show that people's constant exposure to  $CO<sub>2</sub>$  may harm their health [\[15](#page-11-8)[–19\]](#page-11-9). The review of Jacobson et al. [\[20\]](#page-11-10) and the articles on which it is based also highlight some effects of chronic exposure to  $CO<sub>2</sub>$ , for example, oxidative stress, diminishing cognitive abilities, kidney calcification, bone demineralization, etc. [\[21\]](#page-11-11). Moreover, the adverse effects of the  $CO<sub>2</sub>$  excess on the ecosystems, plants, and animals are presented in [\[22](#page-11-12)[,23\]](#page-11-13). In this context, Hadipoor et al. [\[24\]](#page-11-14) indicate some measures to control and reduce  $CO<sub>2</sub>$  emissions.

Despite the necessity of emissions' reduction being understood [\[25](#page-11-15)[–30\]](#page-11-16), there exist differences among countries related to carbon emissions' responsibility [\[31](#page-12-0)[,32\]](#page-12-1). So, most studies in the field discuss the responsibility for embodied  $CO<sub>2</sub>$  emissions in international trade [\[25,](#page-11-15)[31\]](#page-12-0). Some scientists analyzed the results of the international conventions' implementation [\[33\]](#page-12-2), while others focused on the source attribution of GHG emissions [\[34\]](#page-12-3).

Techniques like ARIMA for modeling the  $CO<sub>2</sub>$  series from 1972 to 2013 in Bangladesh [\[35\]](#page-12-4), exponential smoothing and MLP for forecasting the  $CO<sub>2</sub>$  series in Pakistan [\[36\]](#page-12-5), and the use of the Cobb-Douglas function to estimate the  $CO<sub>2</sub>$  sectorial amount in the total  $CO<sub>2</sub>$ emission in Indonesia [\[37\]](#page-12-6) proved to be efficient for this purpose. A review of the methods utilized for emphasizing the correlations between the emissions of  $CO<sub>2</sub>$ , the consumption of energy, and economic growth is presented in [\[38\]](#page-12-7). A survey on approaches utilized for modeling the  $CO<sub>2</sub>$  emissions from stationary sources, GIS, and economic assessment can be found in [\[39\]](#page-12-8). An overview of the  $CO<sub>2</sub>$  globally averaged concentrations series since 1830 is performed in [\[40\]](#page-12-9).

In the context of the climate change negotiations, which started with the adoption of the Convention on Climate Change in 1992, followed by the Kyoto Protocol in 1997, and the launching of the EU's Emissions Trading System in 2005, the European Union has been a key player in the fight against climate change. Investigating the  $CO<sub>2</sub>$  series evolution is essential for assessing the results of implementing the measures for reducing climate change and diminishing its environmental effects [\[40,](#page-12-9)[41\]](#page-12-10). Therefore, different articles studied the CO<sup>2</sup> series' temporal [\[35,](#page-12-4)[40,](#page-12-9)[42\]](#page-12-11) or spatial [\[43,](#page-12-12)[44\]](#page-12-13) evolution in different countries, but fewer performed spatiotemporal [\[45\]](#page-12-14) analyses, mostly for countries in Asia. In this study, we propose such an approach for investigating the trend of the  $CO<sub>2</sub>$  series recorded in thirty European countries in Europe. First, we perform a deep statistical analysis, then build models (utilizing the Box–Jenkins methodology) for the series recorded in each country, and test the hypothesis that all series have the same underlying distribution. The rest of this study is dedicated to concisely presenting the regional and temporal evolution of the  $CO<sub>2</sub>$  emission series in Europe and incorporating the information collected into one representative series—the Regional series (*RegS*) — significant from a spatial viewpoint. *RegS* is constructed using a selection from the 30 series recorded in the studied countries based on two clustering algorithms—*k*-means and hierarchical clustering [\[46,](#page-12-15)[47\]](#page-12-16). Based on our knowledge, this approach is new in the study field.

It is also shown that finding the optimal number of clusters using different selection algorithms and testing the clusters' stability is essential for obtaining the best *RegS*. So, even if it appears at a superficial analysis that clustering is the research goal, it is only one of the most critical steps in the proposed algorithm.

#### **2. Materials and Methods**

#### *2.1. Data Series*

The analyzed data set consists of the  $CO<sub>2</sub>$  net emissions (in mt) series recorded from 1990 to 2021 in the EU—27 countries, Iceland, Norway, and Switzerland. The data series was downloaded in an .xlxs form from the official site of the European Union [\[48\]](#page-12-17) and represents the series sent by the 30 countries to UNFCCC and the EU GHG Monitoring Mechanism. The series has no gaps. The series was processed and represented in Figure [1](#page-2-0) on a logarithmic scale for clarity of representation. The international abbreviations of the countries' names are utilized in this work: AT—Austria, BE—Belgium, BG—Bulgaria, CH—Switzerland, CY—Cyprus, CZ—Czechia, DE—Germany, DK—Denmark, EE—Estonia,

EL—Greece, ES—Spain, FI—Finland, FR—France, HR—Croatia, HU—Hungary, IE—Ireland, IS—Island, IT—Italy, LT—Lithuania, LU—Luxembourg, LV—Latvia, MT—Malta, NL—Netherland, NO—Norway, PL—Poland, PT—Portugal, RO—Romania, SE—Sweden, SI—Slovenia, and SK—Slovakia.

countries' names are utilized in this work: AT—Austria, BE—Belgium, BG—Bulgaria,

<span id="page-2-0"></span>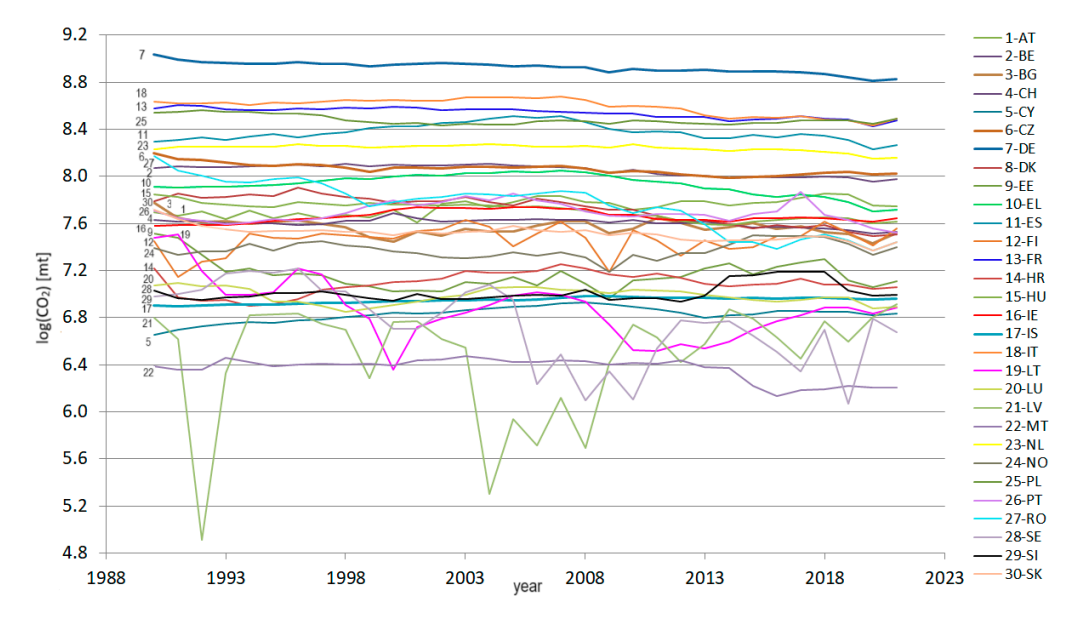

**Figure 1.** The annual CO<sub>2</sub> series [mt] during 1990–2021, represented in a log10 scale.

## *2.2. Methodology 2.2. Methodology*

The study is split into two parts. The first focuses on evaluating the evolution of the time series recorded in each country and yearly  $CO_2$  series. The second one concerns building *RegS*. building *RegS*.

# 2.2.1. Study the Time Series Recorded in Each Country 2.2.1. Study the Time Series Recorded in Each Country

The steps in the individual series analysis are the following: The steps in the individual series analysis are the following:

- (1) Test the hypothesis that the series is Gaussian against the hypothesis that it is not (1) Test the hypothesis that the series is Gaussian against the hypothesis that it is not Gaussian by using the Anderson–Darling (AD) test [49]. Gaussian by using the Anderson–Darling (AD) test [\[49\]](#page-12-18).
- (2) Test the homoskedasticity hypothesis against the heteroskedasticity by the Fligner-Killeen (KF) test [\[50\]](#page-12-19) (since it is less sensitive to the normality violation) [\[51\]](#page-12-20).
- (3) Perform the Mann–Kendall (MK) [52] to test the randomness hypothesis against the (3) Perform the Mann–Kendall (MK) [\[52\]](#page-12-21) to test the randomness hypothesis against the existence of a monotonic trend. If the null is rejected, the slope of a linear trend will be computed by Sen's [53]. The following series were subject to this analysis: be computed by Sen's [\[53\]](#page-12-22). The following series were subject to this analysis:
	- (a) The  $CO<sub>2</sub>$  series recorded in each country (30 series);
	- (b) The total  $CO<sub>2</sub>$  emissions during 1990–2021.
- (4) Perform the Augmented Dickey–Fuller (ADF) test [54] to assess the existence of a (4) Perform the Augmented Dickey–Fuller (ADF) test [\[54\]](#page-12-23) to assess the existence of a unit root vs. the time series stationarity for the series from (3).
- (5) Perform the Kruskal–Wallis (K-W) test  $[55]$  to test whether the series in a group originates from the same distribution against the alternative that at least one comes originates from the same distribution against the alternative that at least one comes from a different distribution. When the null hypothesis was rejected, the post-hoc from a different distribution. When the null hypothesis was rejected, the post-hoc Dunn's test [56], with the adjustment proposed by Hochberg [57], was run. Dunn's test [\[56\]](#page-12-25), with the adjustment proposed by Hochberg [\[57\]](#page-12-26), was run.
- (6) Modeling the time series from (3) using the ARIMA technique. (6) Modeling the time series from (3) using the ARIMA technique.

Considering a time process  $(X_t)$ ,  $t \in Z$ , denote by  $\Delta^d X_t$  the difference of d-th order of  $X_t$ . ( $X_t$ ) is an autoregressive integrated moving average process, ARIMA ( $p$ ,*d*, $q$ ), if:

$$
\Phi(B)\Delta^d X_t = \Theta(B)\varepsilon_t,\tag{1}
$$

where Φ and Θ are polynomials of *p* and *q* orders, respectively, with roots higher than 1, and  $(\varepsilon_t)$ ,  $t \in \mathbb{Z}$  is white noise [\[58\]](#page-12-27).

An autoregressive process of order *p*, AR (*p*), is a particular case of ARIMA, with  $q = d = 0$ . A moving average process of order *q*, MA (*q*), is an ARIMA (0,0,*q*).

If, after performing the ADF test, the null hypothesis was rejected, then *d* = 0. Otherwise, one may differentiate the series and perform the ADF test again until the null is rejected. Otherwise, one may differentiate the series and perform again the ADF test until the null is rejected. Thus, *d* will be equal to the number of differences taken on the series when getting the null rejected. The *p* and *q* orders were selected by analyzing the charts of the autocorrelation and partial autocorrelation functions (ACF and PACF, respectively). The model with the lowest value of the Akaike criterion [\[59\]](#page-12-28) was kept. The Ljung–Box [\[60\]](#page-12-29) test was used to check that the residuals form white noise.

All tests were performed at a significance level of 0.05. A *p*-value less than 0.05 computed in a test (except Dunn's) leads to rejecting the corresponding null hypothesis. In Dunn's test, the null hypothesis rejection is performed if the *p*-value  $< \alpha/2$ .

### 2.2.2. Building *RegS*

The algorithm run for building *RegS* from the series recorded in the 30 European countries has the following steps [\[61,](#page-12-30)[62\]](#page-12-31):

1. Determine the optimal number of clusters, k, perform the k-means and hierarchical clustering, and choose the best clustering.

The k-means and hierarchical clustering [\[63](#page-12-32)[–65\]](#page-13-0) were utilized to group the series recorded in the 30 countries. The advantages and disadvantages of these techniques are presented in [\[66\]](#page-13-1), shortly.

The silhouette [\[67\]](#page-13-2), elbow [\[68\]](#page-13-3), and gap statistics methods [\[69\]](#page-13-4) were employed to determine the optimum *k* for running the *k*-means algorithm. Sometimes, these techniques do not provide the same *k*; thus, the study was performed for each possibility, and the best one was selected using some criteria that will be presented in the following.

The ratio WSS (the within-cluster sum of squares) and BSS/TSS (the between-clusters sum of squares by the total sum of squares) were computed to determine the best clustering in the *k*-means algorithm. The higher the BSS/TSS is, the better is the clustering. A smaller WSS indicates better groupings, as well [\[70\]](#page-13-5).

Hierarchical clustering is a method whose graphical output is a dendrogram that indicates the series' hierarchy. The distance between elements is computed in the first stage, and the distance matrix is built. Different distance functions can be used for this purpose, including Euclidean, Manhattan, Hamming, Jaccard, etc. In this study, the first one was utilized.

Hierarchical clustering can be agglomerative or divisive. In the first one utilized here, a cluster is initially created for each element, then, successively, the groups are merged until only one cluster is obtained. The selection of the clusters to be merged at an intermediate step is performed after checking the distances between the couples of clusters. The most similar clusters (couples with the lowest distances between them) are merged. The cluster similarity is defined using different linkage methods, among which are "average", "complete" , "median", "ward.D", "ward.D2", etc. [\[65,](#page-13-0)[71\]](#page-13-6). In the "average" ("complete") method, the average (maximum) distances between pairs of elements (one from a cluster and the other one from another cluster) are returned. These two methods performed the best on the  $CO<sub>2</sub>$  dataset, taking into account the values of the cophenetic correlation coefficient [\[72,](#page-13-7)[73\]](#page-13-8). Values greater than 0.9 (between 0.8 and 0.9) indicate a very good (good) clustering quality, whereas less than 0.8 show poor clustering results. After obtaining the clusters, the average Jaccard (AvgJaggard) measures and associated instabilities are computed to verify whether the algorithm (*k*-means and hierarchical clustering, in this case) provided a satisfactory representation in different groups of the studied dataset. AvgJaggard > 0.85 indicates a high stability of the cluster. AvgJaggard in [0.6, 0.85) (lower than 0.6) shows that the cluster is stable (unstable) [\[74\]](#page-13-9).

- 2. Select the cluster with the highest number of elements,  $Cl_{\text{max}}$ . When at least two clusters have this property,  $Cl_{\text{max}}$  is the one with the smallest WSS.
- 3. Compute *RegS*, whose elements are the averages of the series from  $Cl_{\text{max}}$ . More precisely, the value assigned to year *j* is the mean of values recorded in the same year in the countries from  $Cl_{\text{max}}$ .
- 4. Evaluate the modeling errors for each series by subtracting the values of *RegS* from the recorded values.
- 5. Estimate the *RegS*'s goodness-of-fit of by computing the mean absolute percentage error (MAPE). MAPE was chosen because it is a non-dimensional index that can be utilized for comparing different models.

The R 4.3.2 software [\(https://www.r-project.org/\)](https://www.r-project.org/) was used to perform the study.

### **3. Results and Discussion**

## *3.1. Analysis of the CO<sup>2</sup> Time Series*

The Anderson–Darling test rejected the null hypothesis for the series recorded in BE, DK, EE, ES, FR, HU, IE, IS, IT, LT, MT, NL, PL, PT, SI, SK, and the total  $CO_2$  series. The homoscedasticity hypothesis was rejected for the IS, IT, LT, LU, NO, and SI series.

The MK trend test applied to the total  $CO<sub>2</sub>$  series obtained by summing all series values recorded in each country during 1990–2021 rejected the null hypothesis. The nonparametric Sen's procedure provided a negative slope of  $-2.9589\times10^{7}$  for the period 1990–2021. The polynomial trend determined for 1990–2002 has the equation:

$$
y_t = -766992t^3 + 5 \times 10^9 t^2 - 5 \times 10^9 t + 6 \times 10^{11} \text{ (R}^2 = 0.8144)
$$
 (2)

and after 2003, it has the equation:

$$
y_t = -5.3788 \times 10^7 t + 1.1127 \times 10^{11} \text{ (R}^2 = 0.9012), \tag{3}
$$

where  $t$  is the time and  $y_t$  is the value of the series at the moment  $t$ .

Table [1](#page-4-0) presents the  $p$ -values computed in the MK test for the  $CO<sub>2</sub>$  series recorded in each country during the study period. If the *p*-value is less than 0.05, it is accompanied by the sign plus or minus between the brackets, meaning that the slope of the linear trend computed by Sen's method is positive or negative, respectively. Out of 30 series, the null hypothesis was rejected for 20 s. A positive trend was found for the AT, CY, and IS series, whereas a negative trend was estimated for 17 countries.

<span id="page-4-0"></span>**Table 1.** The *p*-values in the MK test on the  $CO<sub>2</sub>$  series reported by the European countries.

| Country      | AT          | BЕ         | ВG         | CН         | CY          | CZ         | DE         | DK         | EЕ         | EL         |
|--------------|-------------|------------|------------|------------|-------------|------------|------------|------------|------------|------------|
| $MK v-value$ | $0.000 (+)$ | $0.000(-)$ | $0.007(-)$ | $0.002(-)$ | $0.001 (+)$ | $0.000(-)$ | $0.000(-)$ | $0.000(-)$ | 0.5703     | 0.116      |
| Country      | ES          | FI         | FR         | <b>HR</b>  | HU          | IE         | <b>IS</b>  | IТ         | LT         | LU         |
| $p$ – val    | 0.783       | 0.212      | $0.000(-)$ | 0.250      | $0.000(-)$  | 0.446      | $0.000(+)$ | $0.001(-)$ | $0.003(-)$ | $0.034(-)$ |
| Country      | LV          | МT         | NL         | NO         | PL          | PT         | <b>RO</b>  | <b>SE</b>  | SI         | SK         |
| $p$ -val     | 0.570       | $0.043(-)$ | $0.001(-)$ | 0.884      | $0.017(-)$  | 0.910      | $0.000(-)$ | $0.000(-)$ | 0.062      | $0.000(-)$ |

The ADF test could not reject the hypothesis of a unit root existence for any series at the significance level of 5%. Therefore, there is not enough evidence for the series stationarity. Therefore, to reach stationarity, some transformations must be employed.

Table [2](#page-5-0) contains the modeling results, as follows:

- Column 2—the model type;
- Column 3—the model's coefficients (when a simple differentiation did not lead to the model) and the corresponding standard error (se) inside the brackets;
- Column 4—the drift, if it exists, and the standard error (se) of its estimation inside the brackets;

- The *p*-value computed in the Ljung–Box test applied to the model's residual series;

- The MAPE of the model.

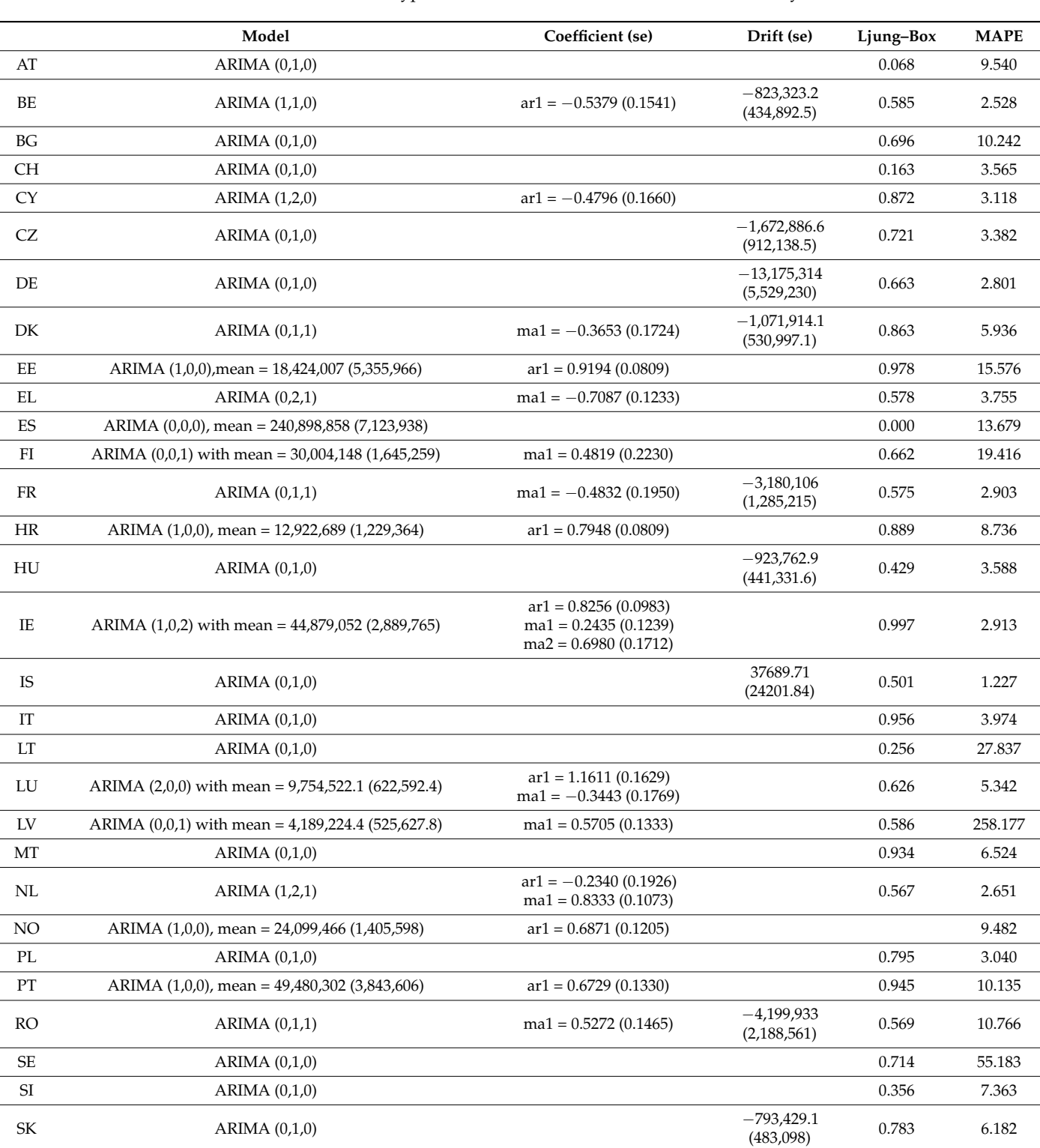

<span id="page-5-0"></span>**Table 2.** ARIMA-type models for the series recorded in each country.

The results from Table [2](#page-5-0) indicate that all models except for ES were validated by the Ljung–Box test. Still, relatively high MAPEs were found in those of LV and SE. Therefore, we must find a better approach to model the ES, LV, and SE series. It will be the subject

of another article. The AT, BG, CH, CZ, DE, HU, IS, LT, MT, PL, SE, and SK series are described by ARIMA (0,1,0), which is obtained by taking the first-order difference of the raw series. AR(1) models were determined for EE, HR, NO, and PT, AR(2) for LU, and MA(1) for FI and LV. The rest of the series, excluding ES, have models with  $d = 1$  or 2. These  $MA(1)$  for FI and LV. The rest of the series, excluding ES, have models with  $d = 1$  or 2. These *3.2. Buildings are in concordance with those of the ADF test.*<br> *3.2. Buildings are in concordance with those of the ADF test.* The model of the total CO2 series is of the total CO2 series in  $\mathcal{L}_1$ ,  $\mathcal{L}_2$ ,  $\mathcal{L}_3$ ,  $\mathcal{L}_4$ ,  $\mathcal{L}_5$ ,  $\mathcal{L}_6$ ,  $\mathcal{L}_7$ ,  $\mathcal{L}_8$  (see Fig. 2.481, 622 (see Fig. 3.481, 622 (see Fig. 3.481, 622 (see Fi

and MA(1) for FI and LV. The rest of the series, excluding ES, have models with *d* = 1 or 2.

The model of the total  $CO_2$  series is of ARIMA (0,1,0) with the drift = -3,481,622 (se = 18,455,798) and MAPE = 2.5848. The *p*-value in the Ljung–Box test is 0.7458.  $\alpha = 10,100,100$  and  $\overline{M}$   $\overline{L} = 2,0010$ . The p-value in the  $E$  and  $E = 10,100$  and  $\overline{L} = 100$ 

#### 3.2. Building RegS  $\mathbf{p}_i$ ,  $\mathbf{p}_i$ ,  $\mathbf{p}_i$ ,  $\mathbf{p}_i$ ,  $\mathbf{p}_i$

The critical step of the algorithm used for building *RegS* is to determine the optimal The critical step of the algorithm used for building  $\kappa$ *g*s is to determine the optimal number of clusters,  $k$ . Different values were found for  $k$ —two, three, or one—by the raincer or enasters, *n.* Building was performed for the remaining alternatives. The respectively since the silhouette, the elbow-knee method (Figure [2\)](#page-6-0), and gap statistics, respectively. Since the result provided by the last method is influenced by the outlier existence (Germany, in this case—Figure 1) and the small distances between some clusters [\[61\]](#page-12-30), it was neglected; thus, the study was performed for the remaining alternatives.  $\frac{1}{\sqrt{1-\frac{1}{\sqrt{1-\frac{1$ 1 he critical step of the algorithm used for building *Regs* is to determ

<span id="page-6-0"></span>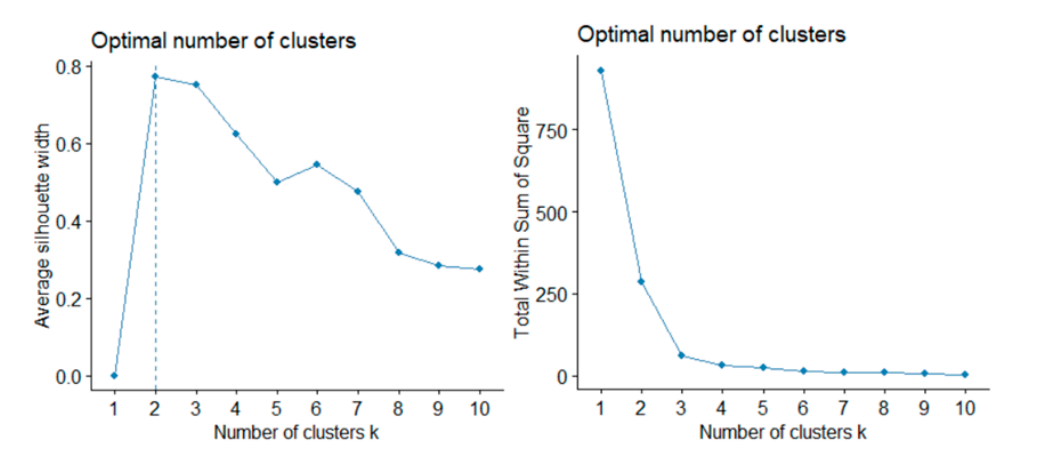

Figure 2. The optimal number of clusters determined by (left) the silhouette and (right) the elbow method for the  $CO<sub>2</sub>$  series recorded in the European countries.

The clusters resulting after running the k-means algorithm are shown in Figure [3a](#page-6-1) for  $k = 2$  and in Figure [3b](#page-6-1) for  $k = 3$ , where the names of the countries are replaced, for simplicity, by numbers from  $1$  to  $30$  assigned from AT to SK (in an alphabetical order).

<span id="page-6-1"></span>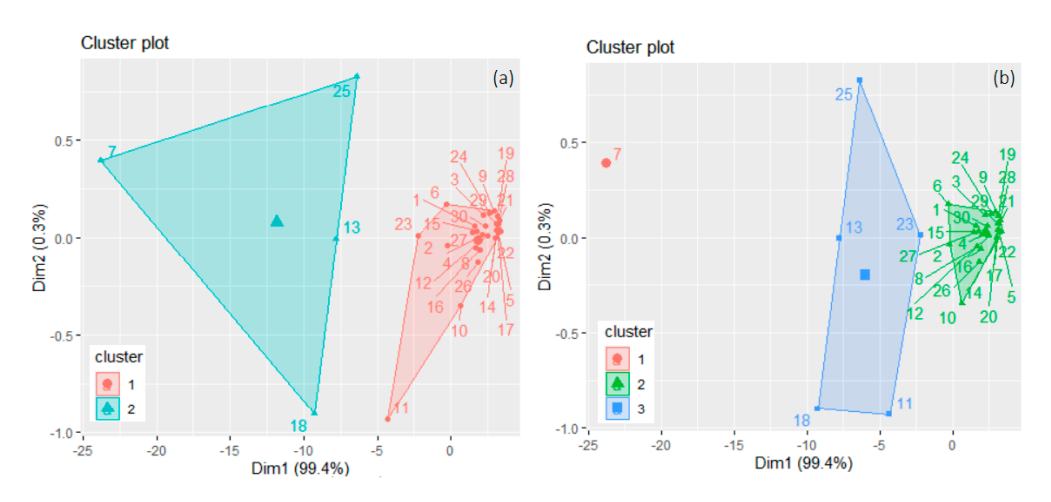

**Figure 3.** Results of the k-means algorithm for grouping the series recorded in the European countries when (**a**)  $k = 2$  and (**b**)  $k = 3$ . Numbers from 1 to 30 are assigned to the countries in the alphabetical order of names' abbreviations.

WSSs are  $86.7687$  and 197.9709, respectively, and BSS/TSS =  $69.3\%$  for  $k = 2$ . WSS is high for the second cluster that contains DE(7), FR(13), IT(18), and PL(25). WSS has significantly lower values for  $k = 3$  (0.000, 27.1215, and 34.1752), and BSS/TSS =  $93.4\%$ . Thus, the algorithm provides a significantly higher separation between the clusters when<br> $\frac{1}{2}$  and the second one. This output of the second one. This output of the second one. This output of the second one.  $k = 3$ . In this case, Germany (7) forms a single cluster,  $ES(11)$ ,  $FR(13)$ ,  $IT(18)$ ,  $NL(23)$ , and  $PL(25)$ , like the seriestic form the average emissions of the average emissions of the average emissions of the average  $Thic$ PL(25) belong to the third cluster, and the rest of the countries form the second one. This rection of the data characteristics of a certain the second of the Transport of the time series of the time of the time of the same coupled of the same coupled of the time series in the same coupled of the same coupled of the existence of a certain type of trend of the time series in the same cluster. Indeed, the  $CO<sub>2</sub>$  emissions in Germany are much higher than those of the countries from the third cluster: ES, FR, IT, NL, and PL. Moreover, the last four mentioned series have a decreasing trend. Still, the groups' stability must be verified before selecting the best division of the countries in different subsets. The average Jaccard values and the instabilities for the two clusterings are shown in Table [3.](#page-7-0)

WSSs are 86.7687 and 197.9709, respectively, and BSS/TSS = 69.3% for *k* = 2. WSS is

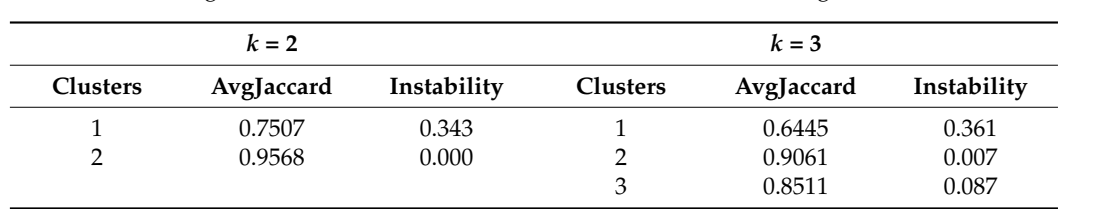

<span id="page-7-0"></span>**Table 3.** The average Jaccard values and instabilities in the *k*-means clustering.

When *k* = 2, the first cluster is stable, and the second one is highly stable. When *k* = 3, the first is stable, and the other two are highly stable. In both cases, the highest instability the first is stable, and the other two are highly stable. In both cases, the highest instability is that of the first cluster (that contains Germany). Hierarchical clustering was also formed is that of the first cluster (that contains Germany). Hierarchical clustering was also for the the theorem (that community). The above the selection, the cross-validate the above grouping and select the best one. When *k* = 2, the first cluster is stable, and the second one is highly stable. When *k* = 3,

The cophenetic coefficient was computed to choose the linkage method. The highest The cophenetic coefficient was computed to choose the linkage method. The highest value (0.9723) was obtained when using the "average", followed by the "complete" (0.9473), compared to only 0.7474 in the case of "ward.D2", or 0.7291 in the case of "ward" methods. Therefore, the "average" and "complete" linkage were utilized. The clustering obtained is provided in Figure 4a,b for *k =* 2 and Figure 4c,d for *k* = 3. clustering obtain[ed](#page-7-1) is provided in Figur[e 4](#page-7-1)a,b for *k =* 2 and Figure 4c,d for *k* = 3.

<span id="page-7-1"></span>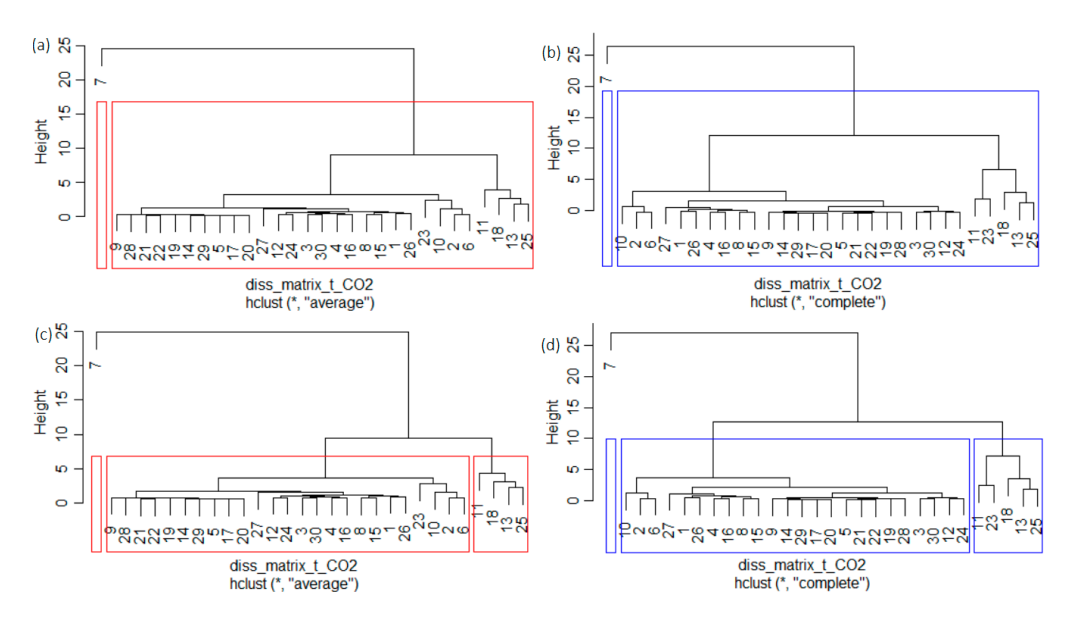

Figure 4. Hierarchical clustering (a)  $k = 2$  and "average" method; (b)  $k = 2$  and "complete" method; (c)  $k = 3$  and "average" method, (d)  $k = 3$  and "complete" method. The countries are numbered from 1—AT to 30—SK, in the alphabetical order of the countries' names' abbreviations. 1—AT to 30—SK, in the alphabetical order of the countries' names' abbreviations.

For  $k = 2$ , both methods provided the same clusters. The second cluster contained all countries but Germany. When  $k = 3$ , apart from Germany, which forms a cluster, there is a slight difference between the other two clusters when using "average" and "complete" methods (Figure [4c](#page-7-1),d). In the first case,  $ES(11)$ , FR (13), IT(18), and PL(25) belong to a cluster, while in the second one, NL(23) is added.

The clustering obtained by "complete" linkage, containing 1, 24, and 5 elements, coincides with that given by the *k*-means algorithm (Figure [3b](#page-6-1)). They cross-validate each other. The average Jaccard indicators computed after bootstrapping are given in Table [4.](#page-8-0)

|          |                 | $k = 2$    |             |                 | $k = 3$    |             |
|----------|-----------------|------------|-------------|-----------------|------------|-------------|
|          | <b>Clusters</b> | AvgJaccard | Instability | <b>Clusters</b> | AvgJaccard | Instability |
|          |                 | 0.9453     | 0.000       |                 | 0.9685     | 0.003       |
| Average  | 2               | 0.6320     | 0.368       | 2               | 0.6330     | 0.367       |
|          |                 |            |             | 3               | 0.8607     | 0.100       |
|          |                 | 0.9479     | 0.000       |                 | 0.9567     | 0.002       |
| Complete | 2               | 0.6500     | 0.350       | 2               | 0.6520     | 0.348       |
|          |                 |            |             | 3               | 0.7994     | 0.161       |

<span id="page-8-0"></span>**Table 4.** The average Jaccard values and instabilities in the hierarchical clustering.

Considering the ratio BSS/TSS in the k-means algorithm, the average Jaccard values and instabilities in the k-means, and hierarchical clustering, the best choice is  $k = 3$ . Indeed, when using "average", two clusters are highly stable, and one is stable. If "complete" is employed, two clusters are stable, and one is highly stable. Both linkage methods provide good results in terms of AvgJaccard and instability.

That obtained by the "average" is better since the average instability is slightly lower than in the care of the "complete" method. Still, since the results are comparable, for building *RegS*, both alternatives were used, and the comparison is presented. Table [5](#page-8-1) contains the MAPE (%). The MAPEs corresponding to the "complete" and "average" are denoted by MAPE\_c and MAPE\_av, respectively.

<span id="page-8-1"></span>**Table 5.** MAPE (%) in the *RegS* modeling built using the series form the second cluster. The cluster to which the country belongs is marked inside the bracket, with Roman numerals:  $I = 1$ ,  $II = 2$ , and  $III = 3.$ 

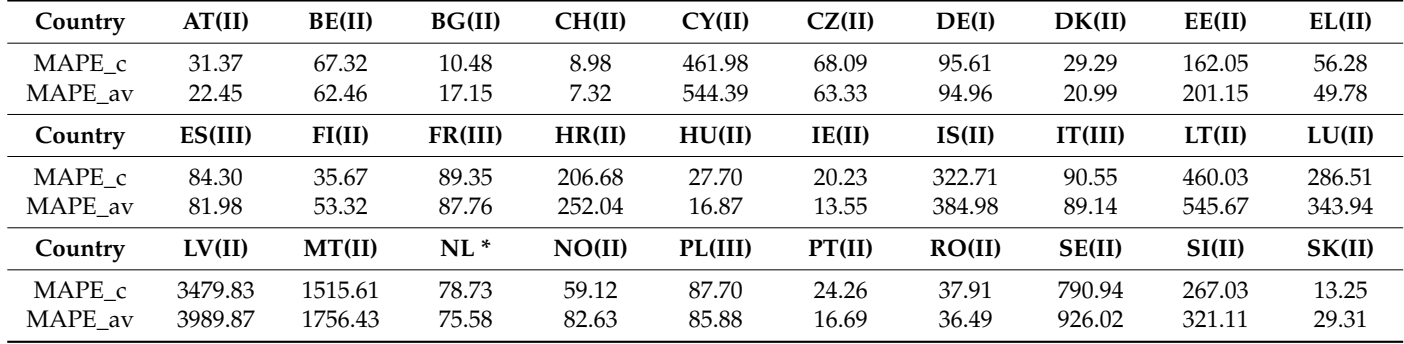

\* Note: NL belongs to the cluster II (III) when using complete (average) method.

The values of MAPE\_c (MAPE\_av) are in the following intervals: 20 (20) are lower than 100, one (zero) is between 100 and 200, 3 (2) are between 200 and 300, 3 (3) are between 300 and 500, and the rest are higher than 500. The series values from the first and third clusters and most from the second cluster are well estimated. The highest values correspond to the countries with the lowest emissions, among which CY and IS have increasing trends. Considering the average MAPE for all countries (MAPE\_c = 298.88, MAPE\_av = 342.44), and that the lower the MAPE, the better the fitting is, we can conclude that the best result was obtained using the first linkage method.

<span id="page-9-0"></span>To show that building *RegS* using the cluster with the highest number of elements is the best choice, we also built such a series using the series from the first and last clusters. MAPE was denoted by MAPE\_DE (when using the first cluster—DE series), MAPE\_c\_III (when was denoted by MAI E\_DE (when using the first cluster—DE series), MAI E\_C\_III (when using the series from the third cluster with the "complete" method), and MAPE\_av\_III using the series from the third cluster with the "complete" method), that then  $E_{av\_m}$  (when using the series from the third cluster with the "average" method). Based on the results from Table [6,](#page-9-0) the first choice is the worst, as it overestimates all the values from the other countries. **The fact of the countries using regional series using regional series using the cluster I (DE) and II.1.** 

the best choice, we also built such a series using the series using the series from the first and last clusters

| Country     | AT(II)    | BE(II)    | <b>BG(II)</b> | CH(II)  | CY(II)    | CZ(II)  | DE(I)     | DK(II)  | EE(II)    | EL(II)    |
|-------------|-----------|-----------|---------------|---------|-----------|---------|-----------|---------|-----------|-----------|
| MAPE DE     | 1470.27   | 645.88    | 2185.87       | 1999.82 | 12,765.59 | 628.38  | $\theta$  | 1514.20 | 5862.92   | 899.55    |
| MAPE c III  | 495.42    | 183.73    | 773.61        | 698.86  | 4755.16   | 177.69  | 61.84     | 515.07  | 2191.58   | 279.10    |
| MAPE av III | 440.63    | 157.82    | 693.56        | 625.74  | 4308.59   | 152.34  | 65.33     | 459.30  | 1981.18   | 244.53    |
| Country     | ES(III)   | FI(II)    | FR(III)       | HR(II)  | HU(II)    | IE(II)  | IS(II)    | IT(III) | LT(II)    | LU(II)    |
| MAPE DE     | 259.42    | 2948.87   | 143.00        | 6927.44 | 1550.89   | 1771.96 | 9549.77   | 116.04  | 12.757.89 | 81,008.29 |
| MAPE c III  | 35.95     | 1054.96   | 7.64          | 2560.80 | 529.14    | 608.88  | 3564.49   | 17.93   | 4820.68   | 3261.18   |
| MAPE av III | 23.53     | 948.93    | 15.94         | 2316.76 | 471.88    | 543.93  | 3227.47   | 25.40   | 4376.74   | 2953.39   |
| Country     | LV(II)    | MT(II)    | $NL^*$        | NO(II)  | PL(III)   | PT(II)  | RO(II)    | SE(II)  | SI(II)    | SK(II)    |
| MAPE DE     | 36,791.50 | 385.23    | 3523.23       | 180.29  | 1632.33   | 1504.66 | 19.918.22 | 8266.20 | 2465.86   | 36,791.50 |
| MAPE c III  | 31,259.28 | 13,915.38 | 84.61         | 1283.56 | 10.63     | 557.26  | 511.89    | 7706.14 | 3090.75   | 878.89    |
| MAPE_av_III | 28,253.60 | 12,639.55 | 67.68         | 1156.23 | 10.35     | 497.13  | 457.15    | 6998.47 | 2796.41   | 789.56    |

Table 6. MAPE (%) when building regional series using the cluster I (DE) and III.

\* Note: NL belongs to the cluster II (III) when using complete (average) method. \* Note: NL belongs to the cluster II (III) when using complete (average) method.

Building *RegS* with the series from the third cluster provides significantly (sometimes more than ten times) higher MAPE than when using the second cluster for this purpose (see  $\text{MAPE\_c\_III}$  from Table 6 vs.  $\text{MAPE\_c}$  from Table [5,](#page-8-1) and  $\text{MAPE\_av\_III}$  $\text{MAPE\_av\_III}$  $\text{MAPE\_av\_III}$  from Table 6 vs. MAPE\_[av](#page-8-1) from Table 5).

The regional series obtained in all cases are depicted in Figure 5, where *RegS\_c* The regional series obtained in all cases are depicted in [Fig](#page-9-1)ure 5, where *RegS\_c*  (*RegS\_av*) is the series obtained by using the elements from the cluster with the highest number of elements and the "complete" ("average") method, DE is the series from the number of elements and the "complete" ("average") method, DE is the series from the first cluster, and *Reg\_III\_c* (*Reg\_III\_av*) is the series obtained by using the elements from the cluster third cluster and the "complete" ("average") method. the cluster third cluster and the "complete" ("average") method.

<span id="page-9-1"></span>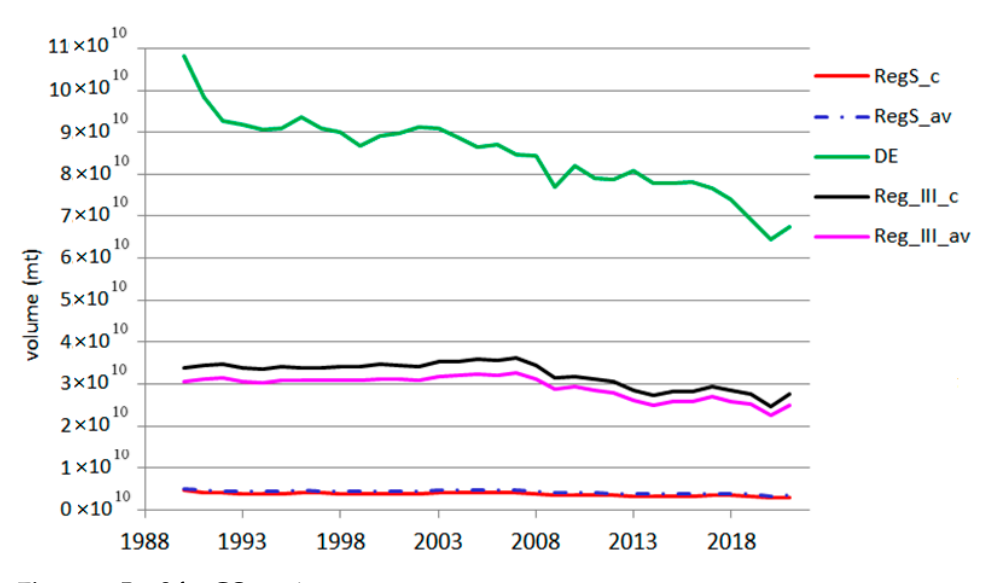

**Figure 5.** *RegS* for CO2 series**. Figure 5.** *RegS* for CO<sup>2</sup> series.

apart from the overall decreasing trend captured by the models, one may note short augmentation periods followed by abrupt decreases, which could be explained by the augmentation periods followed by abrupt decreases, which could be explained by theApart from the overall decreasing trend captured by the models, one may note short

continuous monitoring and regulations that appeared and were applied to control and restrict  $CO<sub>2</sub>$  emissions. Comparing the values from Tables [5](#page-8-1) and [6](#page-9-0) with the built regional series (Figure [5\)](#page-9-1), it results a drastic overestimation of the regional evolution of  $CO<sub>2</sub>$  series over Europe. So, the best approach is that proposed in the methodology.

Comparing the results from Table [1](#page-4-0) with those obtained by the first procedure for the total GHG series recorded in Europe during the same period [\[47\]](#page-12-16), the following groups of countries are determined as follows:

- (a) Countries (HR, EE, FI, EL, IE, PT, SI, ES) for which the MK test did not reject  $H_0$  for both CO<sub>2</sub> and GHG series, so no significant monotonic trend can be emphasized;
- (b) Countries for which  $H_0$  was rejected and both CO<sub>2</sub> and GHG series have the same type of trend: negative (BE, BG, CH, CZ, DE, DK, FR, HU, IT, LT, LU, NL, PL, RO, SE, and SK) or positive (AT, CY, and IS);
- (c) Countries for which the  $CO<sub>2</sub>$  series has a negative slope of the trend, but  $H<sub>0</sub>$  was not rejected for the total GHGs series (MT).
- (d) Countries for which  $H_0$  was not rejected, but the GHGs series have a monotonic increasing (LV) or decreasing (NO) trend.

So, most  $CO<sub>2</sub>$  and total GHG series trends have a similar pattern. All series evolution but one can be described by ARIMA models. For most series, the correlation between the  $CO<sub>2</sub>$  and GHG series (reported by the same country) is above 0.973, except for the Netherlands (0.847) and Norway (0.853).

#### **4. Conclusions**

This article studied the  $CO<sub>2</sub>$  series reported by 30 countries from 1990 to 2021 and built the *RegS* using an original algorithm. *RegS* shows a decreasing trend of CO<sub>2</sub> emissions, whereas, at the individual level, measures should be applied in about half of the countries to achieve the goal of pollution decrement.

Statistical analysis of big data series from trustworthy sources provides the background for making scientifically based decisions on implementing measures for reducing the pollution from anthropic sources and mitigating environmental disasters.

An analogous study will be developed on the  $CO<sub>2</sub>$  volume per capita or GDP to assess the relationship between the economy, society, and environment in an interdisciplinary framework. A probabilistic approach to correlations between such variables will provide an in-depth analysis of the causality relationships. Other problems to be addressed are (a) the uncertainty, delays, and inertia in the proposed models; (b) integrating the socio-economic factors into environmental models; and (c) the risk evaluation.

Future research should answer the questions concerning the most appropriate measures and best implantation methods for sustainable development, and how to motivate society members to support actions towards a cleaner production and environment.

**Funding:** This research received no external funding.

**Institutional Review Board Statement:** Not applicable.

**Informed Consent Statement:** Not applicable.

**Data Availability Statement:** Data will be available on request from the author.

**Conflicts of Interest:** The present research work carries no conflicts of interest.

#### **References**

- <span id="page-10-0"></span>1. IPCC 2014. Contribution of Working Groups I, II and III to the Fifth Assessment Report of the Intergovernmental Panel on Climate Change. Available online: <https://www.ipcc.ch/report/ar5/syr/> (accessed on 14 September 2023).
- <span id="page-10-1"></span>2. Inventory of U.S. Greenhouse Gas Emissions and Sinks. Available online: [https://www.epa.gov/ghgemissions/inventory-us](https://www.epa.gov/ghgemissions/inventory-us-greenhouse-gas-emissions-and-sinks)[greenhouse-gas-emissions-and-sinks](https://www.epa.gov/ghgemissions/inventory-us-greenhouse-gas-emissions-and-sinks) (accessed on 16 November 2023).
- <span id="page-10-2"></span>3. EU Economy Greenhouse Gas Emissions: −3% in Q1 2023. Available online: [https://ec.europa.eu/eurostat/web/products](https://ec.europa.eu/eurostat/web/products-eurostat-news/w/ddn-20230816-1#:~:text=In%20the%20first%20quarter%20of,of%20CO2-eq)[eurostat-news/w/ddn-20230816-1#:~:text=In%20the%20first%20quarter%20of,of%20CO2-eq](https://ec.europa.eu/eurostat/web/products-eurostat-news/w/ddn-20230816-1#:~:text=In%20the%20first%20quarter%20of,of%20CO2-eq) (accessed on 14 September 2023).
- <span id="page-11-0"></span>4. CO<sup>2</sup> Emissions from Cars: Facts and Figures (Infographics). Available online: [https://www.europarl.europa.eu/news/en/](https://www.europarl.europa.eu/news/en/headlines/society/20190313STO31218/co2-emissions-from-cars-facts-and-figures-infographics) [headlines/society/20190313STO31218/co2-emissions-from-cars-facts-and-figures-infographics](https://www.europarl.europa.eu/news/en/headlines/society/20190313STO31218/co2-emissions-from-cars-facts-and-figures-infographics) (accessed on 7 August 2023).
- <span id="page-11-2"></span>5. IEA. *CO<sup>2</sup> Emissions from Fuel Combustion*; IEA: Paris, France, 2019. [\[CrossRef\]](https://doi.org/10.1787/2a701673-en)
- <span id="page-11-1"></span>6. Greenhouse Gas Emissions. Sources of Greenhouse Gas Emissions. Available online: [https://www.epa.gov/ghgemissions/](https://www.epa.gov/ghgemissions/sources-greenhouse-gas-emissions) [sources-greenhouse-gas-emissions](https://www.epa.gov/ghgemissions/sources-greenhouse-gas-emissions) (accessed on 7 July 2023).
- <span id="page-11-3"></span>7. IPCC. *Climate Change 2022: Mitigation of Climate Change*; Cambridge University Press: Cambridge, UK, 2022.
- 8. Paris Agreement. In *Report of the Conference of the Parties to the United Nations Framework Convention on Climate Change (21st Session, 2015: Paris)*; HeinOnline: Paris, France, 2015.
- 9. Calotă, R.; Antonescu, N.N.; Stănescu, D.-P.; Năstase, I. The Direct Effect of Enriching the Gaseous Combustible with 23% Hydrogen in Condensing Boilers' Operation. *Energies* **2022**, *15*, 9373. [\[CrossRef\]](https://doi.org/10.3390/en15249373)
- <span id="page-11-4"></span>10. Antonescu, N.N.; Stănescu, D.-P.; Calotă, R. CO<sub>2</sub> Emissions Reduction through Increasing H<sub>2</sub> Participation in Gaseous Combustible—Condensing Boilers Functional Response. *Appl. Sci.* **2022**, *12*, 3831. [\[CrossRef\]](https://doi.org/10.3390/app12083831)
- <span id="page-11-5"></span>11. Denman, K.L.; Brasseur, G.; Chidthaisong, A.; Ciais, P.; Cox, P.M.; Dickinson, R.E.; Hauglustaine, D.; Heinze, C.; Holland, E.; Jacob, D.; et al. Couplings Between Changes in the Climate System and Biogeochemistry. In *Climate Change 2007: The Physical Science Basis. Contribution of Working Group I to the Fourth Assessment Report of the Intergovernmental Panel on Climate Change*; Cambridge University Press: Cambridge, UK; New York, NY, USA, 2007.
- <span id="page-11-6"></span>12. Saini, M.; Saini, S.K. Identification of Major Sinks of Greenhouse Gases. In *Greenhouse Gases: Sources, Sinks and Mitigation*; Sonwani, S., Saxena, P., Eds.; Springer: Singapore, 2022; pp. 39–62.
- 13. Greenhouse Gas Removal Methods and Their Potential UK Deployment. 2021. Available online: [https://assets.publishing.service.](https://assets.publishing.service.gov.uk/government/uploads/system/uploads/attachment_data/file/1026988/ggr-methods-potential-deployment.pdf) [gov.uk/government/uploads/system/uploads/attachment\\_data/file/1026988/ggr-methods-potential-deployment.pdf](https://assets.publishing.service.gov.uk/government/uploads/system/uploads/attachment_data/file/1026988/ggr-methods-potential-deployment.pdf) (accessed on 14 September 2023).
- <span id="page-11-7"></span>14. Ming, T.; de Richter, R.; Oeste, F.D.; Tulip, R.; Caillol, S. A nature-based negative emissions technology able to remove atmospheric methane and other greenhouse gases. *Atmos. Pollut. Res.* **2021**, *12*, 101035. [\[CrossRef\]](https://doi.org/10.1016/j.apr.2021.02.017)
- <span id="page-11-8"></span>15. Naiyer, S.; Abbas, S.S. Effect of Greenhouse Gases on Human Health. In *Greenhouse Gases: Sources, Sinks and Mitigation*; Sonwani, S., Saxena, P., Eds.; Springer: Singapore, 2022; pp. 85–106.
- 16. Hajtar, L.; Herczeg, L. Influence of carbon-dioxide concentration on human well-being and intensity of mental work. *Időjárás* **2012**, *116*, 145–169.
- 17. Satish, U.; Mendell, M.J.; Shekhar, K.; Hotchi, T.; Sullivan, D.; Strufert, S.; Fisk, W.J. Is CO<sub>2</sub> an indoor pollutant? Direct effects of low-to-moderate CO<sup>2</sup> concentrations on human decision-making performance. *Environ. Health Perspect.* **2012**, *120*, 1671–1677. [\[CrossRef\]](https://doi.org/10.1289/ehp.1104789) [\[PubMed\]](https://www.ncbi.nlm.nih.gov/pubmed/23008272)
- 18. Allen, J.G.; MacNaughton, P.; Satish, U.; Santanam, S.; Vallarino, J.; Spengler, J.D. Associations of cognitive function scores with carbon dioxide, ventilation, and volatile organic compound exposures in office workers: A controlled exposure study of green and conventional office environment. *Environ. Health Perspect.* **2016**, *124*, 805–812. [\[CrossRef\]](https://doi.org/10.1289/ehp.1510037) [\[PubMed\]](https://www.ncbi.nlm.nih.gov/pubmed/26502459)
- <span id="page-11-9"></span>19. Snow, S.; Boyson, A.S.; Paas, K.H.W.; Gough, H.; King, M.-F.; Barlow, J.; Noakes, C.J.; Schraefel, M.C. Exploring the physiological, neurophysiological and cognitive performance effects of elevated carbon dioxide concentrations indoors. *Build. Environ.* **2019**, *156*, 243–252. [\[CrossRef\]](https://doi.org/10.1016/j.buildenv.2019.04.010)
- <span id="page-11-10"></span>20. Jacobson, T.A.; Kler, J.S.; Hernke, M.T.; Braun, R.K.; Meyer, K.C.; Funk, W.E. Direct human health risks of increased atmospheric carbon dioxide. *Nat. Sustain.* **2019**, *2*, 691–701. [\[CrossRef\]](https://doi.org/10.1038/s41893-019-0323-1)
- <span id="page-11-11"></span>21. Smith, D. Is Carbon Dioxide Harmful to People? Available online: [https://learn.kaiterra.com/en/air-academy/is-carbon](https://learn.kaiterra.com/en/air-academy/is-carbon-dioxide-harmful-to-people)[dioxide-harmful-to-people](https://learn.kaiterra.com/en/air-academy/is-carbon-dioxide-harmful-to-people) (accessed on 15 September 2023).
- <span id="page-11-12"></span>22. Hunter, P. The impact of CO<sub>2</sub>. The global rise in the levels of CO<sub>2</sub> is good for trees, bad for grasses and terrible for corals. *EMBO Rep.* **2007**, *8*, 1104–1106. [\[CrossRef\]](https://doi.org/10.1038/sj.embor.7401130) [\[PubMed\]](https://www.ncbi.nlm.nih.gov/pubmed/18059308)
- <span id="page-11-13"></span>23. Ehleringer, J.R.; Cerling, T.; Dearing, M.D. *A History of Atmospheric CO<sup>2</sup> and Its Effects on Plants, Animals, and Ecosystems*; Ecological Studies 177; Springer: Berlin/Heidelberg, Germany, 2005.
- <span id="page-11-14"></span>24. Hadipoor, M.; Keivanimehr, F.; Baghban, A.; Reza Ganjali, M.; Habibzadeh, S. Chapter 24—Carbon dioxide as a main source of air pollution: Prospective and current trends to control. In *Sorbents Materials for Controlling Environmental Pollution*; Núñez-Delgado, A., Ed.; Elsevier: Amsterdam, The Netherlands, 2021; pp. 623–688.
- <span id="page-11-15"></span>25. Wang, T.; Chen, Y.; Zeng, L. Spatial-Temporal Evolution Analysis of Carbon Emissions Embodied in Inter-Provincial Trade in China. *Int. J. Environ. Res. Public Health* **2022**, *19*, 6794. [\[CrossRef\]](https://doi.org/10.3390/ijerph19116794)
- 26. Li, Y.L.; Chen, B.; Chen, G.Q. Carbon network embodied in international trade: Global structural evolution and its policy implications. *Energy Policy* **2020**, *139*, 11131. [\[CrossRef\]](https://doi.org/10.1016/j.enpol.2020.111316)
- 27. Chiritescu, R.-V.; Luca, E.; Iorga, G. Observational study of major air pollutants over urban Romania in 2020 in comparison with 2019. *Rom. Rep. Phys.* **2024**, *76*, 702.
- 28. Dumitru, A.; Olaru, E.-A.; Dumitru, M.; Iorga, G. Assessment of air pollution by aerosols over a coal open-mine influenced region in southwestern Romania. *Rom. J. Phys.* **2024**, *69*, 801.
- 29. Bărbulescu, A.; Dumitriu, C.S.; Popescu-Bodorin, N. On the aerosol optical depth series in the Arabian Gulf region. *Rom. J. Phys.* **2022**, *67*, 814.
- <span id="page-11-16"></span>30. Bărbulescu, A.; Dumitriu, C.S.; Popescu-Bodorin, N. Assessing atmospheric pollution and its impact on the human health. *Atmosphere* **2022**, *13*, 938. [\[CrossRef\]](https://doi.org/10.3390/atmos13060938)
- <span id="page-12-0"></span>31. Ullah, I.; Ali, S.; Shah, M.H.; Yasim, F.; Rehman, A.; Al-Ghazali, B.M. Linkages between Trade, CO<sub>2</sub> Emissions and Healthcare Spending in China. *Int. J. Environ. Res. Public Health* **2019**, *16*, 4298. [\[CrossRef\]](https://doi.org/10.3390/ijerph16214298) [\[PubMed\]](https://www.ncbi.nlm.nih.gov/pubmed/31694282)
- <span id="page-12-1"></span>32. Jakob, M.; Marschinski, R. Interpreting trade-related CO<sub>2</sub> emission transfers. *Nat. Clim. Chang.* 2013, 3, 19–23. [\[CrossRef\]](https://doi.org/10.1038/nclimate1630)
- <span id="page-12-2"></span>33. Slechten, A.; Verardi, V. *Assessing the Effectiveness of Global Air-Pollution Treaties on CO<sup>2</sup> Emissions*; Working Papers 64981625; Lancaster University Management School, Economics Department: Lancaster, UK, 2014.
- <span id="page-12-3"></span>34. Lindenmaier, R.; Dubey, M.K.; Henderson, B.G.; Butterfield, Z.T.; Herman, J.R.; Rahn, T.; Lee, S. Multiscale observations of CO<sup>2</sup> , and pollutants at Four Corners for emission verification and attribution. *Proc. Nat. Acad. Sci. USA* **2014**, *111*, 8386–8391. [\[CrossRef\]](https://doi.org/10.1073/pnas.1321883111) [\[PubMed\]](https://www.ncbi.nlm.nih.gov/pubmed/24843169)
- <span id="page-12-4"></span>35. Budiono, R.; Juahir, H.; Mamat, M.; Sukono; Supian, S.; Nurzaman, M. Modeling and analysis of CO<sub>2</sub> emissions in million tons of sectoral greenhouse gases in Indonesia. *IOP Conf. Ser. Mat. Sci. Eng.* **2019**, *621*, 012020. [\[CrossRef\]](https://doi.org/10.1088/1757-899X/621/1/012020)
- <span id="page-12-5"></span>36. Debone, D.; Pazini Leite, V.; Georges El Khouri Miraglia, S. Modelling approach for carbon emissions, energy consumption and economic growth: A systematic review. *Urban Clim.* **2021**, *37*, 100849. [\[CrossRef\]](https://doi.org/10.1016/j.uclim.2021.100849)
- <span id="page-12-6"></span>37. Yousefi-Sahzabi, A.; Sasaki, K.; Djamaluddin, I.; Yousefi, H.; Sugai, Y. GIS modeling of CO<sub>2</sub> emission sources and storage possibilities. *Energy Proceed.* **2011**, *4*, 2831–2838. [\[CrossRef\]](https://doi.org/10.1016/j.egypro.2011.02.188)
- <span id="page-12-7"></span>38. Bâki iz, H. The evolution of large-scale variations in globally averaged atmospheric CO<sub>2</sub> concentrations since 1830. All Earth 2022, *34*, 16–26.
- <span id="page-12-8"></span>39. Hansen, J.; Sato, M.; Kharecha, P.; Beerling, D.; Berner, R.; Masson-Delmotte, V.; Pagani, M.; Raymo, M.; Royer, D.L.; Zachos, J.C. Target Atmospheric CO<sup>2</sup> : Where Should Humanity Aim? Available online: [https://arxiv.org/ftp/arxiv/papers/0804/0804.1126](https://arxiv.org/ftp/arxiv/papers/0804/0804.1126.pdf) [.pdf](https://arxiv.org/ftp/arxiv/papers/0804/0804.1126.pdf) (accessed on 15 September 2023).
- <span id="page-12-9"></span>40. Rahman, A.; Mahmudul Hasan, M.M. Modeling and Forecasting of Carbon Dioxide Emissions in Bangladesh Using Autoregressive Integrated Moving Average (ARIMA) Models. *Open J. Stat.* **2017**, *7*, 560–566. [\[CrossRef\]](https://doi.org/10.4236/ojs.2017.74038)
- <span id="page-12-10"></span>41. Tawiah, K.; Daniyal, M.; Qureshi, M. Pakistan  $CO<sub>2</sub>$  Emission Modelling and Forecasting: A Linear and Nonlinear Time Series Approach. *J. Environ. Public Health* **2023**, *2023*, 5903362. [\[CrossRef\]](https://doi.org/10.1155/2023/5903362) [\[PubMed\]](https://www.ncbi.nlm.nih.gov/pubmed/36761238)
- <span id="page-12-11"></span>42. Chang, S.C.; Lee, C.T. Evaluation of the temporal variations of air quality in Taipei City, Taiwan, from 1994 to 2003. *J. Environ. Manag.* **2008**, *86*, 627–635. [\[CrossRef\]](https://doi.org/10.1016/j.jenvman.2006.12.029) [\[PubMed\]](https://www.ncbi.nlm.nih.gov/pubmed/17296258)
- <span id="page-12-12"></span>43. Kuttippurath, J.; Peter, R.; Singh, A.; Raj, S. The increasing atmospheric CO<sub>2</sub> over India: Comparison to global trends. *iScience* **2022**, *25*, 104863. [\[CrossRef\]](https://doi.org/10.1016/j.isci.2022.104863) [\[PubMed\]](https://www.ncbi.nlm.nih.gov/pubmed/35992089)
- <span id="page-12-13"></span>44. Zhou, Y.; Zhang, J.; Hu, S. Regression analysis and driving force model building of CO<sup>2</sup> emissions in China. *Sci. Rep.* **2021**, *11*, 6715. [\[CrossRef\]](https://doi.org/10.1038/s41598-021-86183-5)
- <span id="page-12-14"></span>45. Jiang, P.; Gong, X.; Yang, Y.; Tang, K.; Zhao, Y.; Liu, S.; Liu, L. Research on spatial and temporal differences of carbon emissions and influencing factors in eight economic regions of China based on LMDI model. *Sci. Rep.* **2023**, *13*, 7965. [\[CrossRef\]](https://doi.org/10.1038/s41598-023-35181-w)
- <span id="page-12-15"></span>46. Bărbulescu, A.; Nazzal, Y.; Howari, F. Statistical analysis and estimation of the regional trend of aerosol size over the Arabian Gulf Region during 2002–2016. *Sci. Rep.* **2018**, *8*, 9571. [\[CrossRef\]](https://doi.org/10.1038/s41598-018-27727-0)
- <span id="page-12-16"></span>47. Bărbulescu, A.; Postolache, F. New approaches for modeling the regional pollution in Europe. *Sci. Total Environ.* **2021**, *753*, 141993. [\[CrossRef\]](https://doi.org/10.1016/j.scitotenv.2020.141993)
- <span id="page-12-17"></span>48. EEA Greenhouse Gases—Data Viewer. Available online: [https://www.eea.europa.eu/data-and-maps/data/data-viewers/](https://www.eea.europa.eu/data-and-maps/data/data-viewers/greenhouse-gases-viewer) [greenhouse-gases-viewer](https://www.eea.europa.eu/data-and-maps/data/data-viewers/greenhouse-gases-viewer) (accessed on 15 June 2023).
- <span id="page-12-18"></span>49. Anderson, T.W.; Darling, D.A. Asymptotic theory of certain "goodness of fit" criteria based on stochastic processes. *Ann. Math. Stat.* **1952**, *23*, 193–212. [\[CrossRef\]](https://doi.org/10.1214/aoms/1177729437)
- <span id="page-12-19"></span>50. Fligner, M.A.; Killeen, T.J. Distribution-free two-sample tests for scale. *J. Am. Stat. Assoc.* **1976**, *71*, 210–213. [\[CrossRef\]](https://doi.org/10.1080/01621459.1976.10481517)
- <span id="page-12-20"></span>51. Conover, W.J.; Johnson, M.E.; Johnson, M.M. A comparative study of tests for homogeneity of variances, with applications to the outer continental shelf biding data. *Technometrics* **1981**, *23*, 351–361. [\[CrossRef\]](https://doi.org/10.1080/00401706.1981.10487680)
- <span id="page-12-21"></span>52. Kendall, M.G. *Rank Correlation Methods*, 4th ed.; Charles Griffin: London, UK, 1975.
- <span id="page-12-22"></span>53. Sen, P.K. Estimates of the regression coefficient based on Kendall's tau. *J. Am. Stat. Assoc.* **1968**, *63*, 1379–1389. [\[CrossRef\]](https://doi.org/10.1080/01621459.1968.10480934)
- <span id="page-12-23"></span>54. Fuller, W.A. *Introduction to Statistical Time Series*; John Wiley and Sons: New York, NY, USA, 1976.
- <span id="page-12-24"></span>55. Kruskal, W.H.; Wallis, W.A. Use of ranks in one-criterion variance analysis. *J. Am. Stat. Assoc.* **1952**, *47*, 583–621. [\[CrossRef\]](https://doi.org/10.1080/01621459.1952.10483441)
- <span id="page-12-25"></span>56. Dunn, O.J. Multiple comparisons using rank sums. *Technometrics* **1964**, *6*, 241–252. [\[CrossRef\]](https://doi.org/10.1080/00401706.1964.10490181)
- <span id="page-12-26"></span>57. Hochberg, Y. A sharper Bonferroni procedure for multiple tests of significance. *Biometrika* **1988**, *75*, 800–802. [\[CrossRef\]](https://doi.org/10.1093/biomet/75.4.800)
- <span id="page-12-28"></span><span id="page-12-27"></span>58. Brockwell, P.J.; Davis, R.A. *Introduction to Time Series and Forecasting*; Springer International Publishing: Cham, Switzerland, 2016. 59. Akaike, H. Time series analysis and control through parametric models. In *Applied Time Series Analysis*; Findley, D.F., Ed.; Academic Press: New York, NY, USA, 1978.
- <span id="page-12-29"></span>60. Ljung, G.M.; Box, G.E.P. On a Measure of a Lack of Fit in Time Series Models. *Biometrika* **1978**, *65*, 297–303. [\[CrossRef\]](https://doi.org/10.1093/biomet/65.2.297)
- <span id="page-12-30"></span>61. Bărbulescu, A.; Postolache, F.; Dumitriu, C.Ș. Estimating the precipitation amount at regional scale using a new tool, Climate Analyzer. *Hidrology* **2021**, *8*, 125. [\[CrossRef\]](https://doi.org/10.3390/hydrology8030125)
- <span id="page-12-31"></span>62. Bărbulescu, A. On the Regional Temperature Series Evolution in the South-Eastern Part of Romania. *Appl. Sci.* **2023**, *13*, 3904. [\[CrossRef\]](https://doi.org/10.3390/app13063904)
- <span id="page-12-32"></span>63. K-Mean: Getting the Optimal Number of Clusters. Available online: [https://www.analyticsvidhya.com/blog/2021/05/k-mean](https://www.analyticsvidhya.com/blog/2021/05/k-mean-getting-the-optimal-number-of-clusters/)[getting-the-optimal-number-of-clusters/](https://www.analyticsvidhya.com/blog/2021/05/k-mean-getting-the-optimal-number-of-clusters/) (accessed on 16 June 2023).
- 64. Hierarchical Clustering in, R. Available online: <https://www.datacamp.com/tutorial/hierarchical-clustering-R> (accessed on 18 June 2023).
- <span id="page-13-0"></span>65. Kassambara, A. Practical Guide to Cluster Analysis in R. Unsupervised Machine Learning. Available online: [https://www.](https://www.datanovia.com/en/product/practical-guide-to-cluster-analysis-in-r/) [datanovia.com/en/product/practical-guide-to-cluster-analysis-in-r/](https://www.datanovia.com/en/product/practical-guide-to-cluster-analysis-in-r/) (accessed on 10 May 2023).
- <span id="page-13-1"></span>66. Daburra, I. K-Means Clustering: Algorithm, Applications, Evaluation Methods, and Drawbacks. Available online: [https:](https://towardsdatascience.com/k-means-clustering-algorithm-applications-evaluation-methods-and-drawbacks-aa03e644b48a) [//towardsdatascience.com/k-means-clustering-algorithm-applications-evaluation-methods-and-drawbacks-aa03e644b48a](https://towardsdatascience.com/k-means-clustering-algorithm-applications-evaluation-methods-and-drawbacks-aa03e644b48a) (accessed on 18 June 2023).
- <span id="page-13-2"></span>67. Rousseeuw, P. Silhouettes: A Graphical Aid to the Interpretation and Validation of Cluster Analysis. *J. Comput. Appl. Math.* **1987**, *20*, 53–65. [\[CrossRef\]](https://doi.org/10.1016/0377-0427(87)90125-7)
- <span id="page-13-3"></span>68. Thorndike, R.L. Who belongs in the family? *Psychometrika* **1953**, *18*, 267–276. [\[CrossRef\]](https://doi.org/10.1007/BF02289263)
- <span id="page-13-4"></span>69. Löhr, T. K-Means Clustering and the Gap-Statistics. Available online: [https://towardsdatascience.com/k-means-clustering-and](https://towardsdatascience.com/k-means-clustering-and-the-gap-statistics-4c5d414acd29)[the-gap-statistics-4c5d414acd29](https://towardsdatascience.com/k-means-clustering-and-the-gap-statistics-4c5d414acd29) (accessed on 16 June 2023).
- <span id="page-13-5"></span>70. Madsen, B.E.; Browning, S.R. A Groupwise Association Test for Rare Mutations Using a Weighted Sum Statistic. *PLoS Genet.* **2009**, *5*, e1000384. [\[CrossRef\]](https://doi.org/10.1371/journal.pgen.1000384)
- <span id="page-13-6"></span>71. Sokal, R.R.; Rohlf, F.J. The comparison of dendrograms by objective methods. *Taxon* **1962**, *11*, 33–40. [\[CrossRef\]](https://doi.org/10.2307/1217208)
- <span id="page-13-7"></span>72. Farris, J.S. On the cophenetic correlation coefficient. *System. Zool.* **1969**, *18*, 279–285. [\[CrossRef\]](https://doi.org/10.2307/2412324)
- <span id="page-13-8"></span>73. Myrphy, P. Clustering Data in R. Available online: [https://rstudio-pubs-static.s3.amazonaws.com/599072\\_93cf94954aa64fc7a4b9](https://rstudio-pubs-static.s3.amazonaws.com/599072_93cf94954aa64fc7a4b99ca524e5371c.html) [9ca524e5371c.html](https://rstudio-pubs-static.s3.amazonaws.com/599072_93cf94954aa64fc7a4b99ca524e5371c.html) (accessed on 30 June 2023).
- <span id="page-13-9"></span>74. Soetewey, A. Stats and R. The Complete Guide to Clustering Analysis: K-Means and Hierarchical Clustering by Hand and in R. Available online: <https://statsandr.com/blog/clustering-analysis-k-means-and-hierarchical-clustering-by-hand-and-in-r/> (accessed on 20 June 2023).

**Disclaimer/Publisher's Note:** The statements, opinions and data contained in all publications are solely those of the individual author(s) and contributor(s) and not of MDPI and/or the editor(s). MDPI and/or the editor(s) disclaim responsibility for any injury to people or property resulting from any ideas, methods, instructions or products referred to in the content.